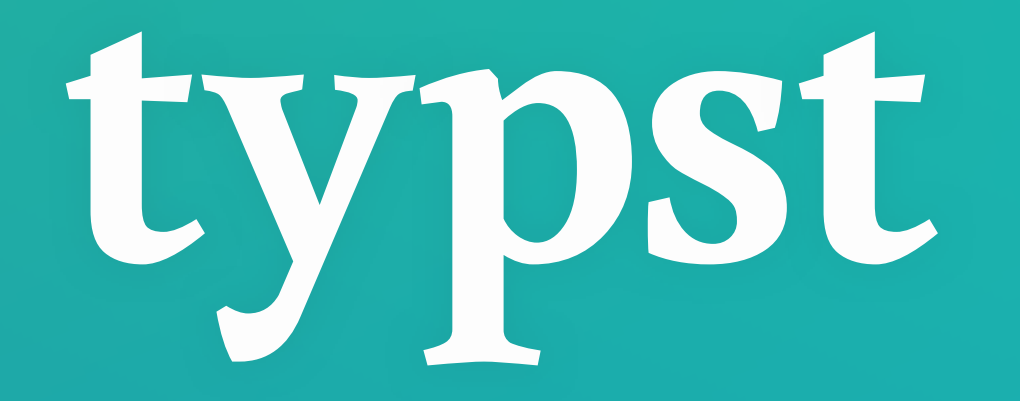

### **Compose papers faster.**

**Martin Haug** • **Laurenz Mädje** July 20, **2023**

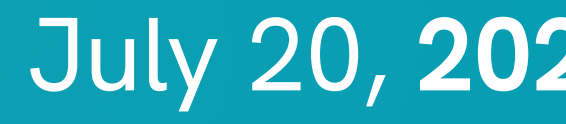

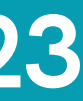

**2**

## **Typst** helps students and scientists compose **technical documents faster**

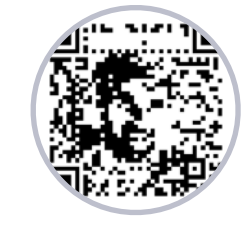

**Prof. Christopher Métrailler,** HES-SO Valais "Typst is a perfect tool for me and my use cases"

"This is the most pleasant typesetting software that I have ever used by a million miles."

**Louis Vignoli, PhD,** Industrial quantum scientist  $\mu$  am over the moon with Typst and converted as many of my coworkers as possible."

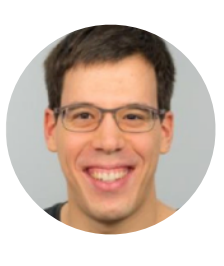

"I love how simple Typst seems, while retaining the features one would expect."

#### **Christoph**

#### **Mordrag**

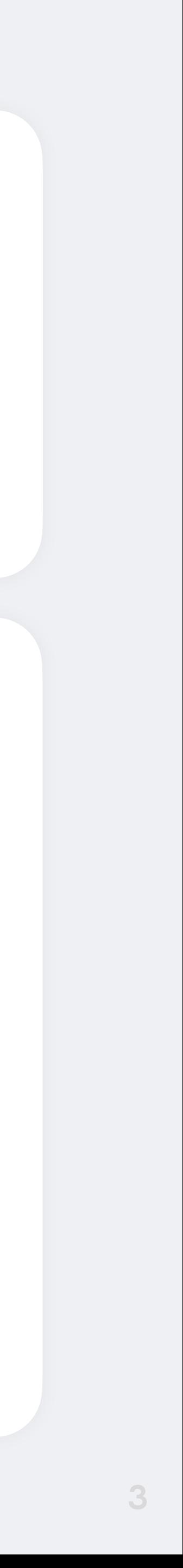

## **Donald Knuth** invented **TEX** in **1978** to typeset the second volume of his book on "The Art of Computer

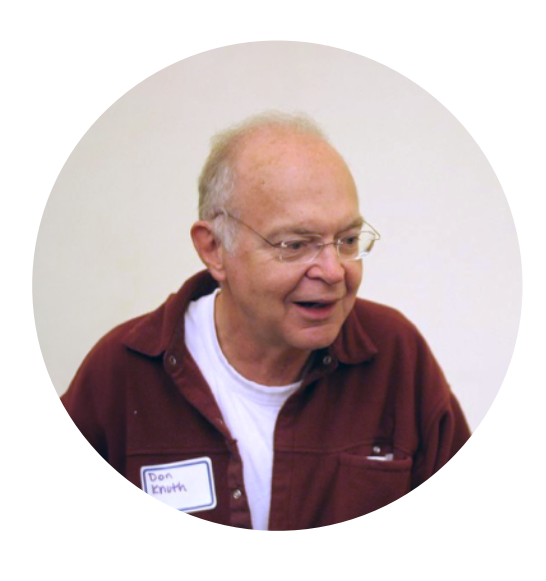

Programming"

TECHNOLOGIES DEVELOPED FOR TEX

## Macro-based typesetting system **Computer Modern:** Font family **DVI:** Document output format

## Line-breaking algorithm **METAFONT:** Font Technology **WEB:** Programming language

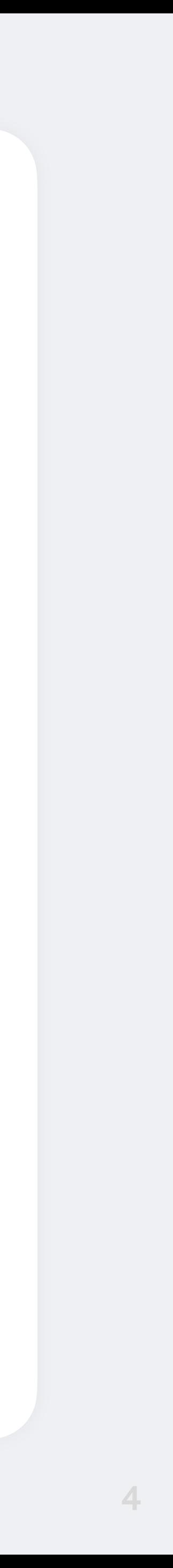

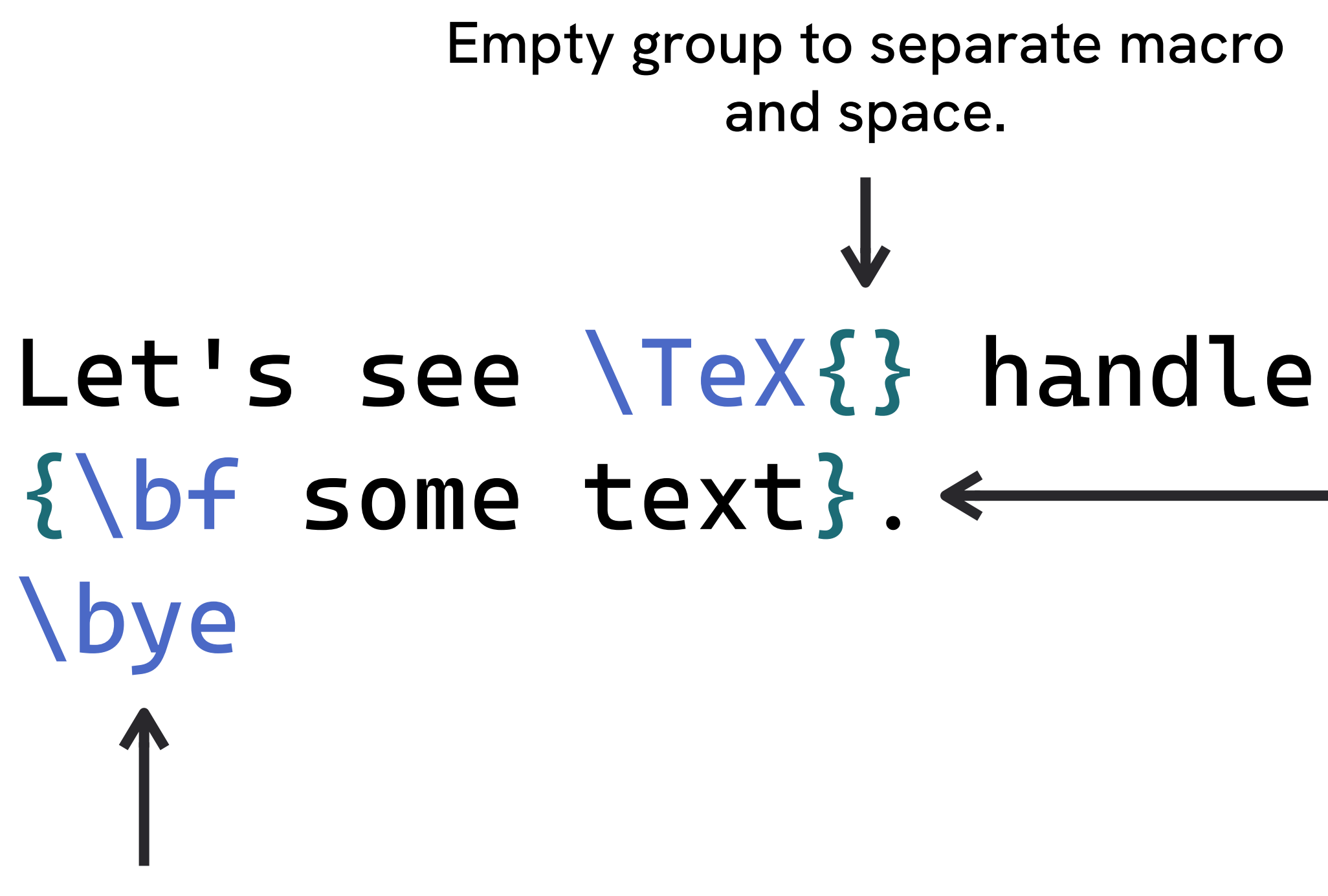

Group with curly braces scopes the \bf-macro

This macro outputs the final page.

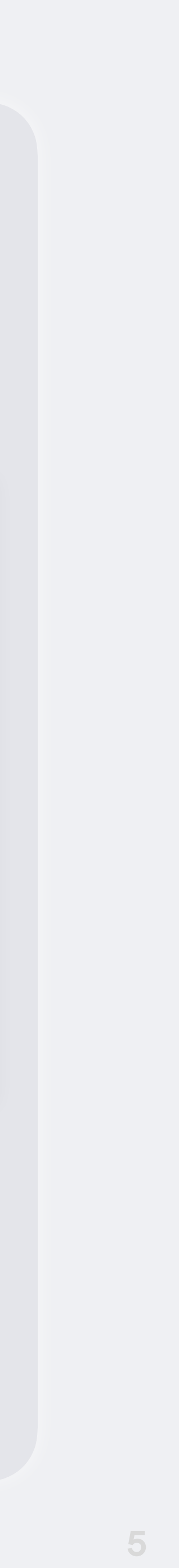

## Let's see \TeX{} handle {\bf some text}. \bye

#### Let's see T $EX$  handle some text.

**6**

## {\bf writing something}

## {\fam\bffam\tenbf writing …}

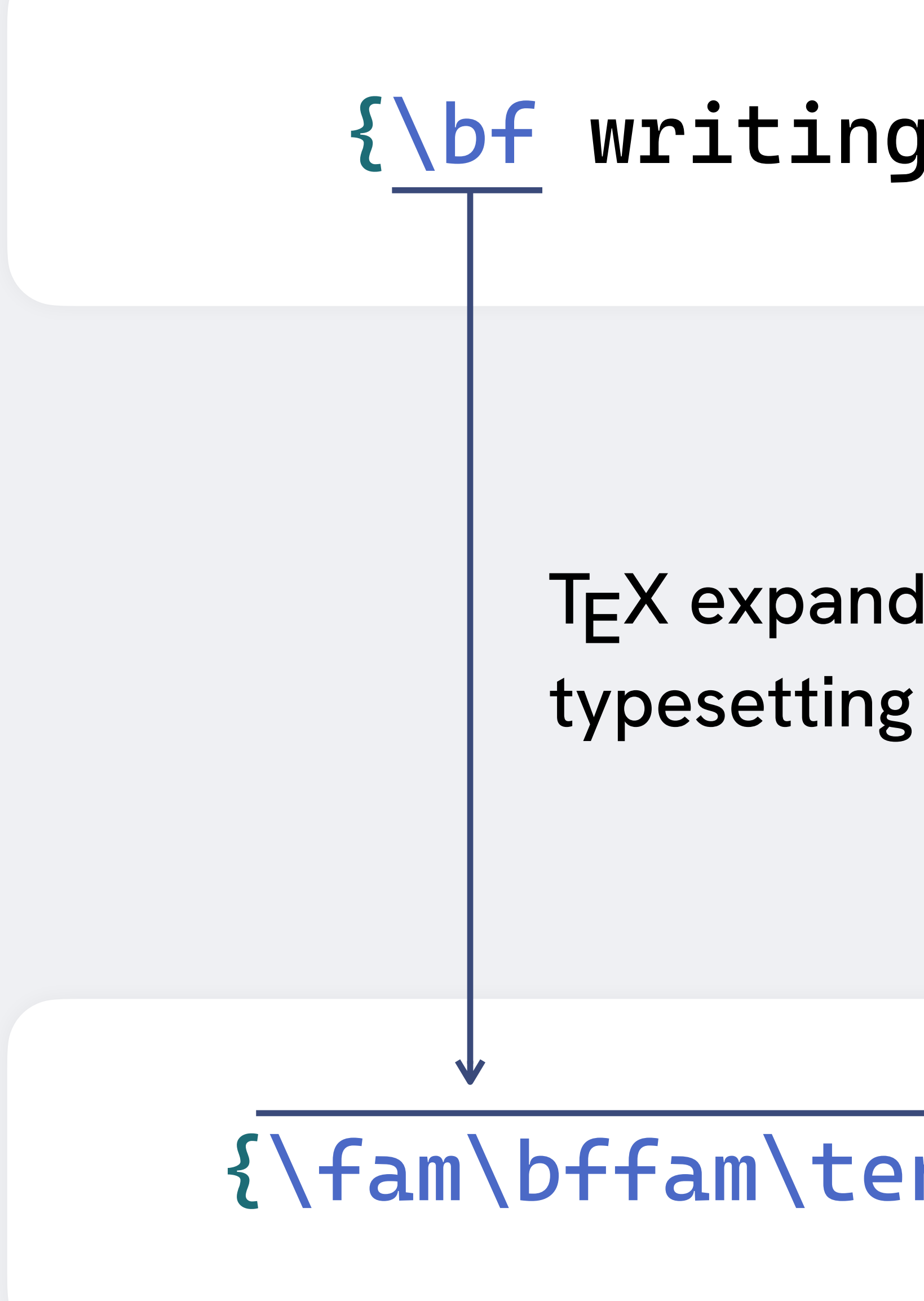

Macro from plain.tex

# TEX expands macros during

**\above \dump \endlinechar \everycr \displaywidowpenalty \everyjob <sub>\errhelp</sub> \globa \futurelet \everypar** \abovedisplayshortskip \begingroup \crcr  $\begin{array}{ccc} \text{Larg} \\ \text{Larg} \end{array}$ **\deadcycles \delcode \divide \dump**  $abovedisplayshortskip \ \ Qcountdef$ **\chardef enout** *<u>divide <i>\copy ladjdemerits*</u> code **\belowdisplayskip \botmark \aftergroup \badness** r\baselineskip \botmark \hss\...<sup>\prevgraf</sup> \expandafter ` **\begingroup \exhyphe \expandafter \firstmark** uage <sup>\apovedisplayshortskip \Degingioup \crcr \floatingpena</sup> **\fontdimen \hfuzz \hfilneg \immediate \ifx** \ifeof \ifcase \everypar \holdinginsert **\noalign \multiply \nolimits \mathchoice \mathop \message \maxdeadcycles \mathop \jobname \lastbox \moveleft lers \leftskip \leqno \looseness \medmuskip \lccode \omit \mathaccent \mark \radical \movelett** \message \lccode \notimited \pagegoal  $\mathbf{A} \cup \mathbf{B} \cup \mathbf{C}$ **\prevgraf**

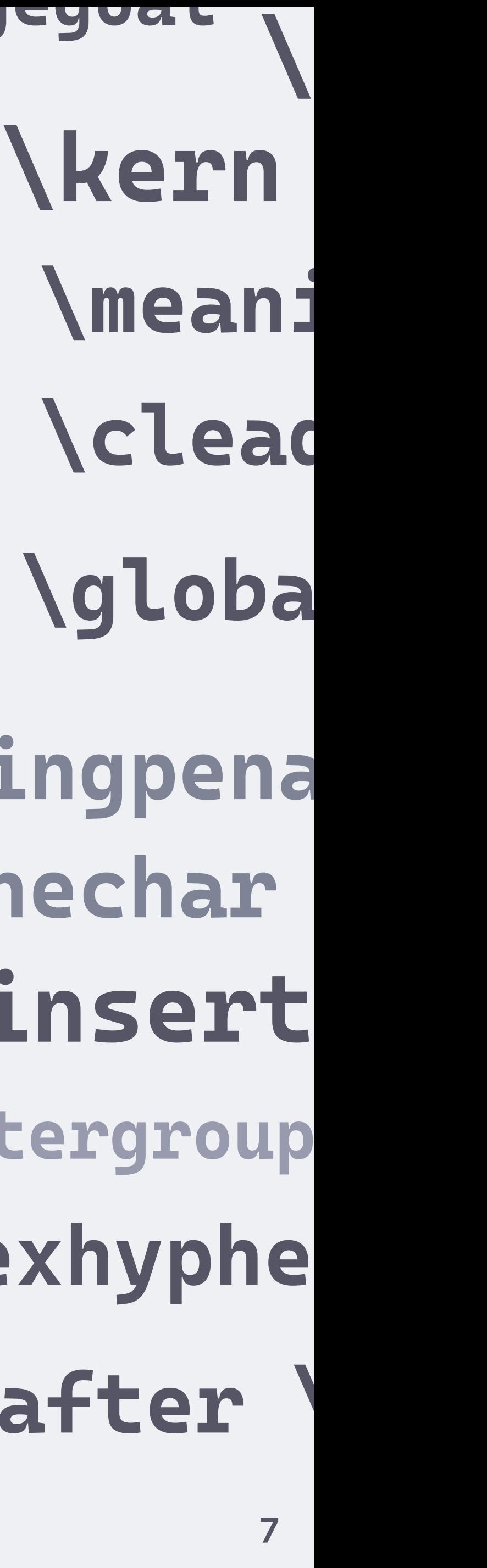

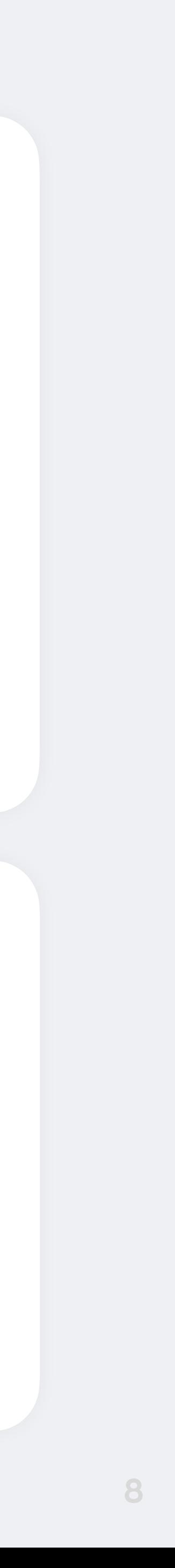

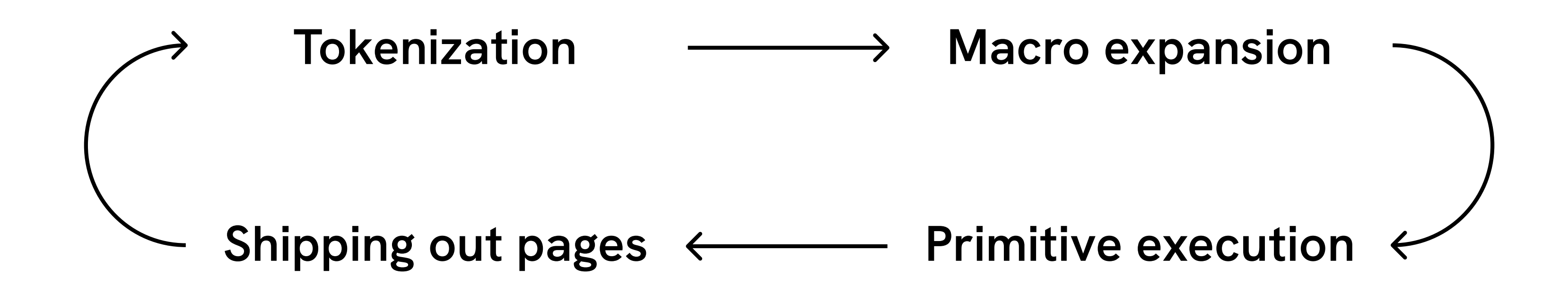

## **\*.aux**

Peeking ahead with helper files and repeated compilation

## $T<sub>F</sub>X$  reads the input file from top to bottom

# **\catcode**

Dynamic redefinition of the syntax possible

LAT<sub>E</sub>X is a macro collection for T<sub>E</sub>X that puts structure first

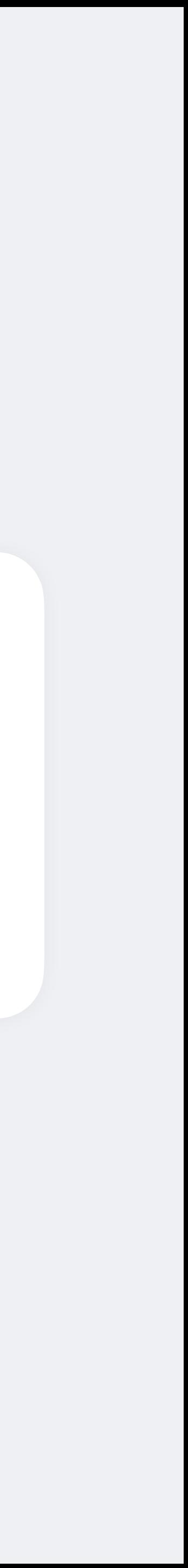

## TEX is very low-level and operates with formatting-driven primitives

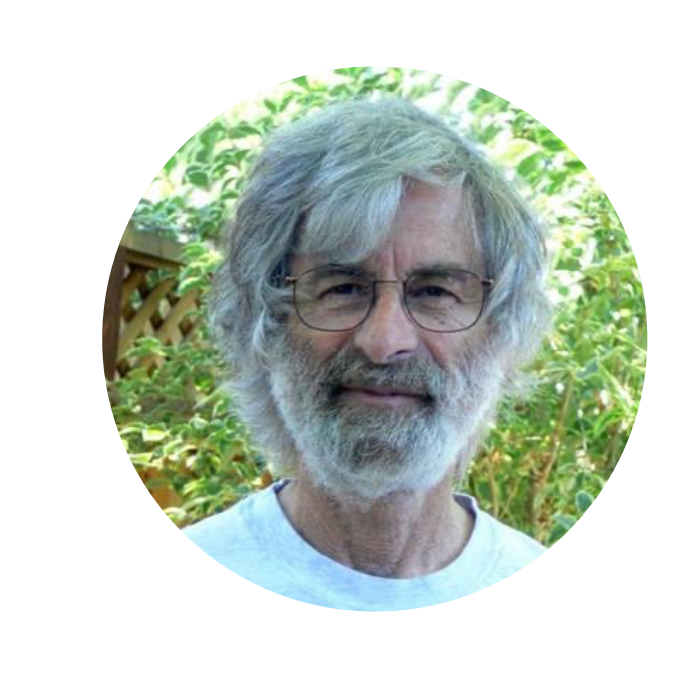

, For a document to be easy to read, its visual structure must reflect its logical structure." — Leslie Lamport, Inventor of LAT<sub>F</sub>X, 1985

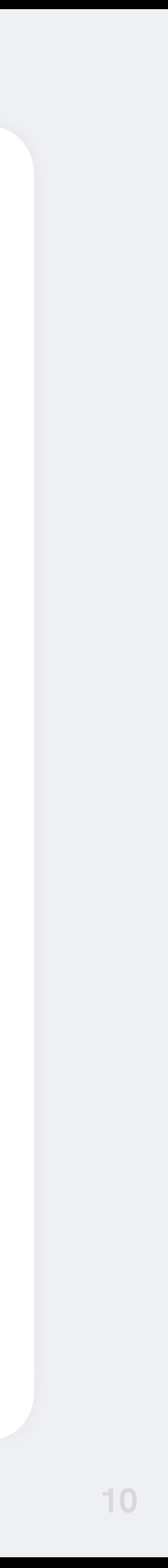

\documentclass{article}

\begin{document}

\section{Introduction} \emph{Hello} world!

\end{document}

\documentclass determines the kind of document we're writing

LATEX's custom start and end

macros

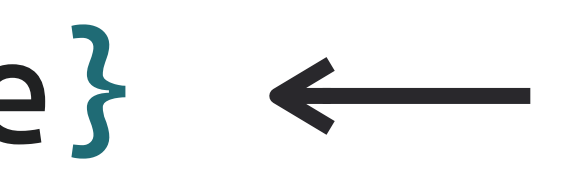

*Emphasis*-macro instead of italic font

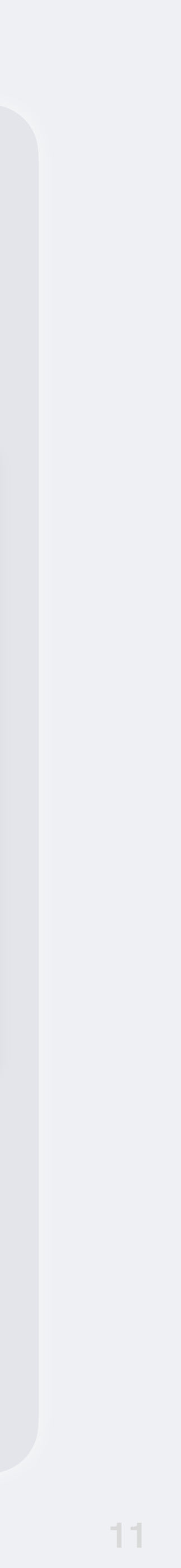

\documentclass{article}

\begin{document}

\section{Introduction} \emph{Hello} world!

\end{document}

#### Introduction  $\mathbf{1}$

Hello world!

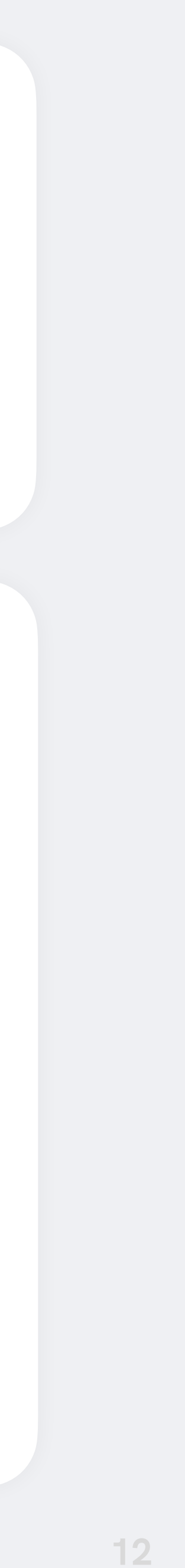

# **Benefits of LATEX**

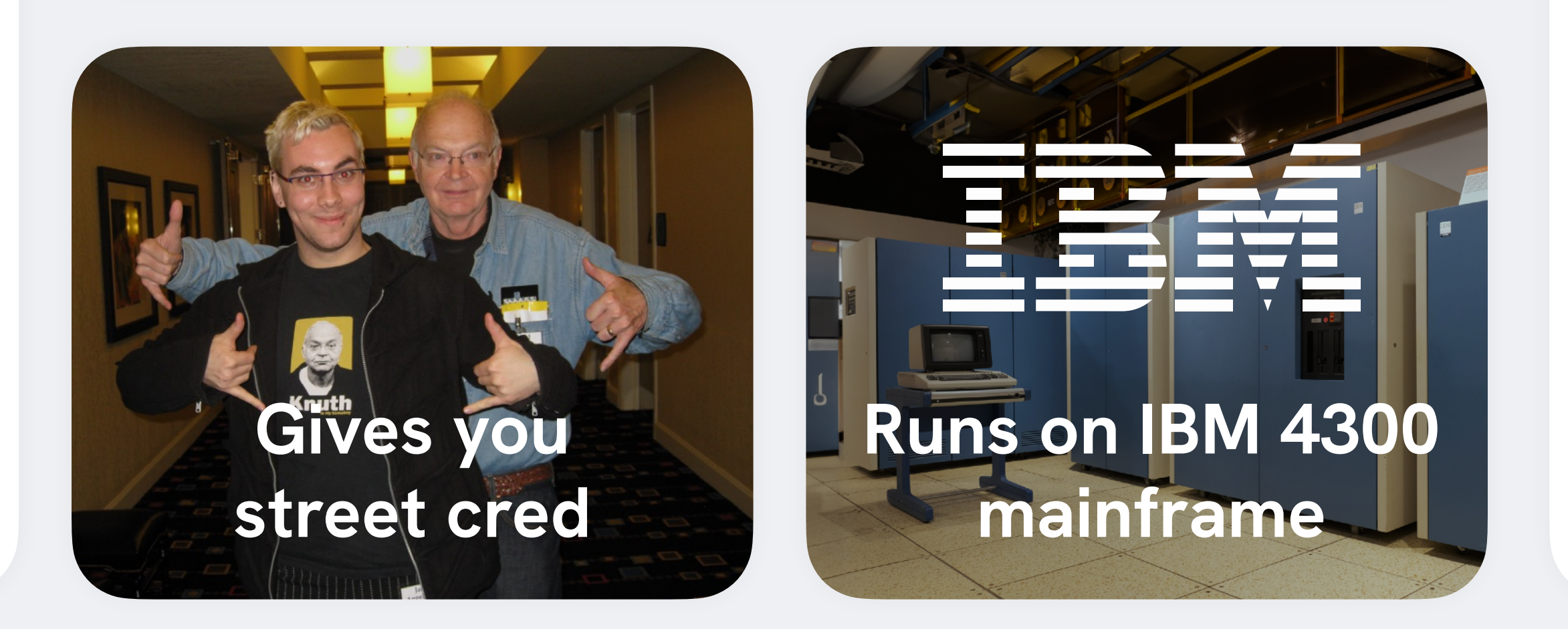

Questions about  $(A)T<sub>E</sub>X$  on tex.stackexchange.com

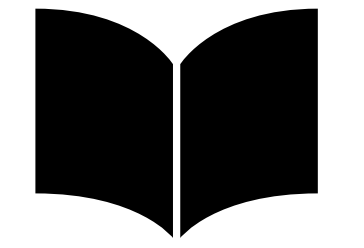

#### **Wide acceptance among publishers**

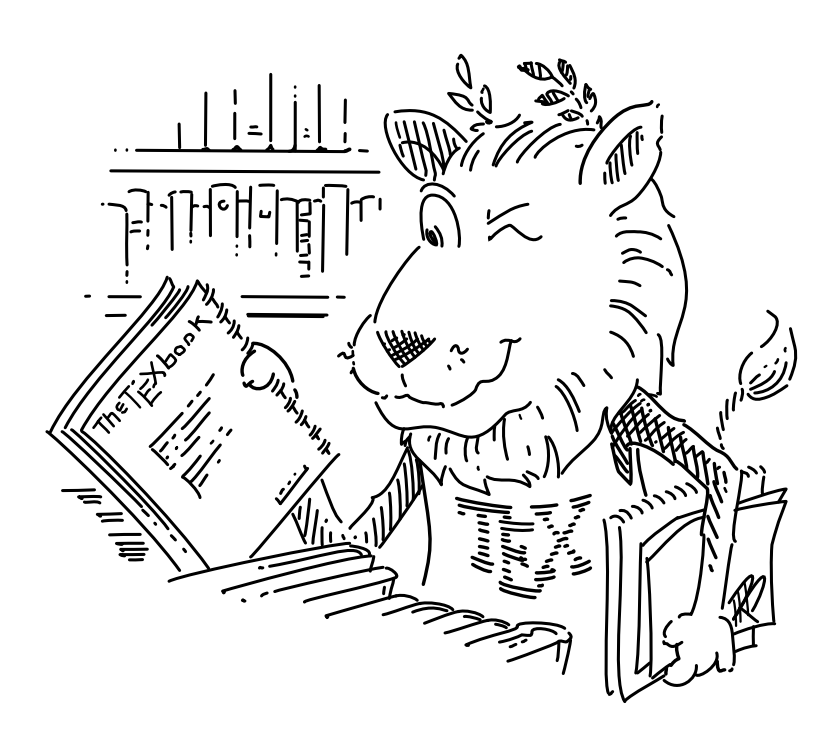

## **245,905**

## **6,380**

#### LATEX-packages available on CTAN

## **Focus on structure instead formatting** !**makes reformatting easy**

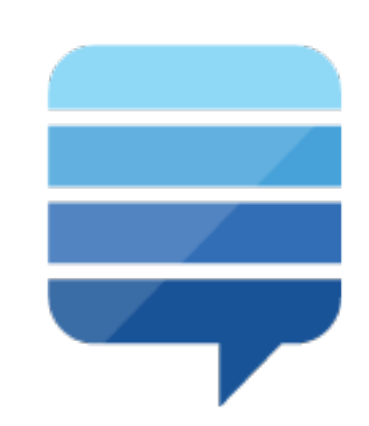

# **Downsides of LATEX**

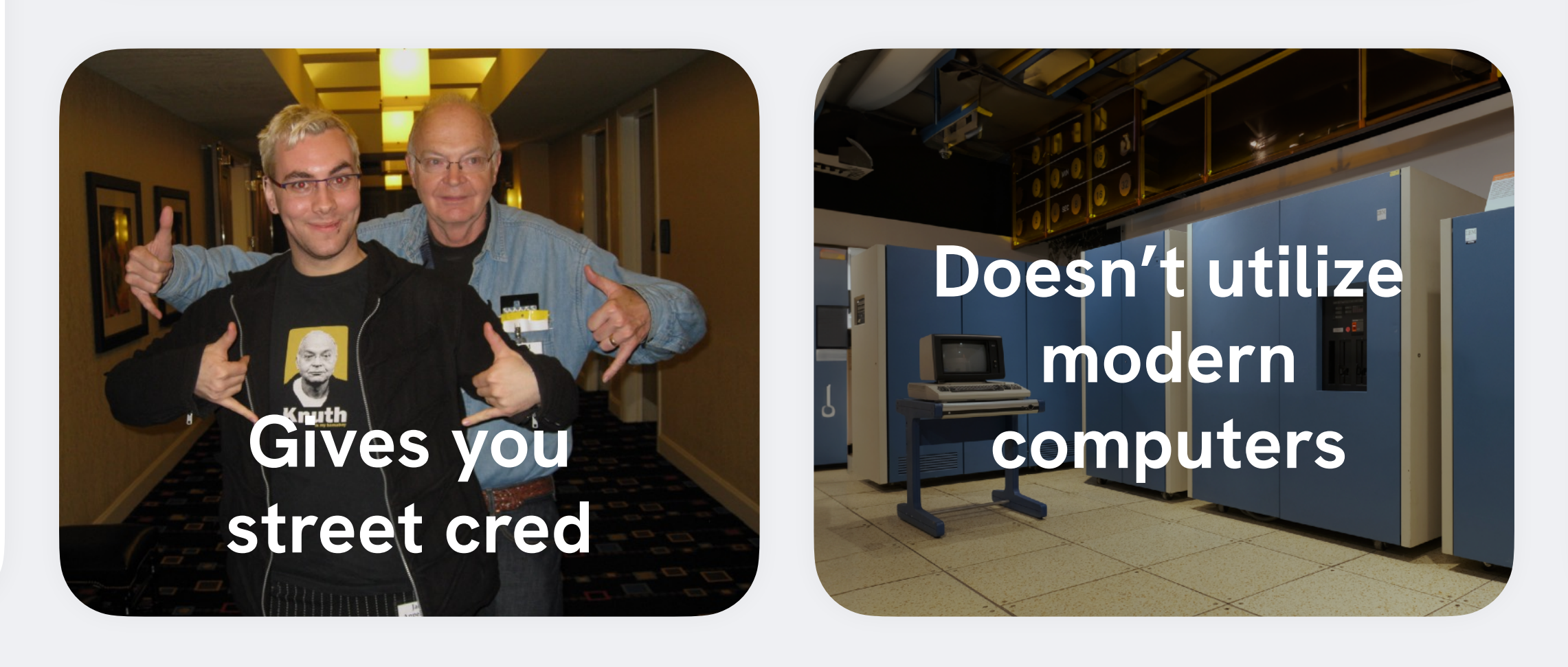

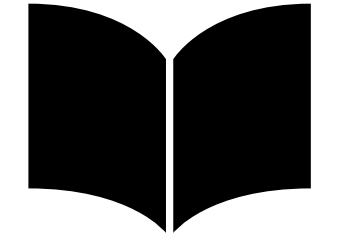

### **PDF/Print only**

Unhelpful error messages

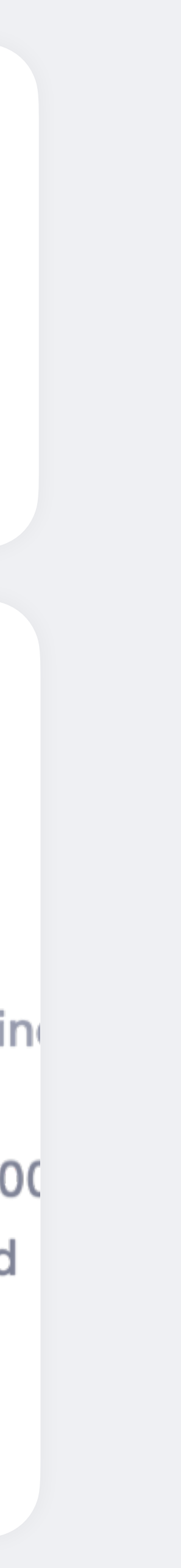

Many basic tasks require using packages

## **Changing the formatting requires expert** !**knowledge and is complex**

*<u>Frees</u>* no line haracter #' in vertical mode. Jnderfull \hbox (badness 10000 at(s) lost. ! Missing \$ inserted

**graphicx tabularx babel xcolor amsmath**

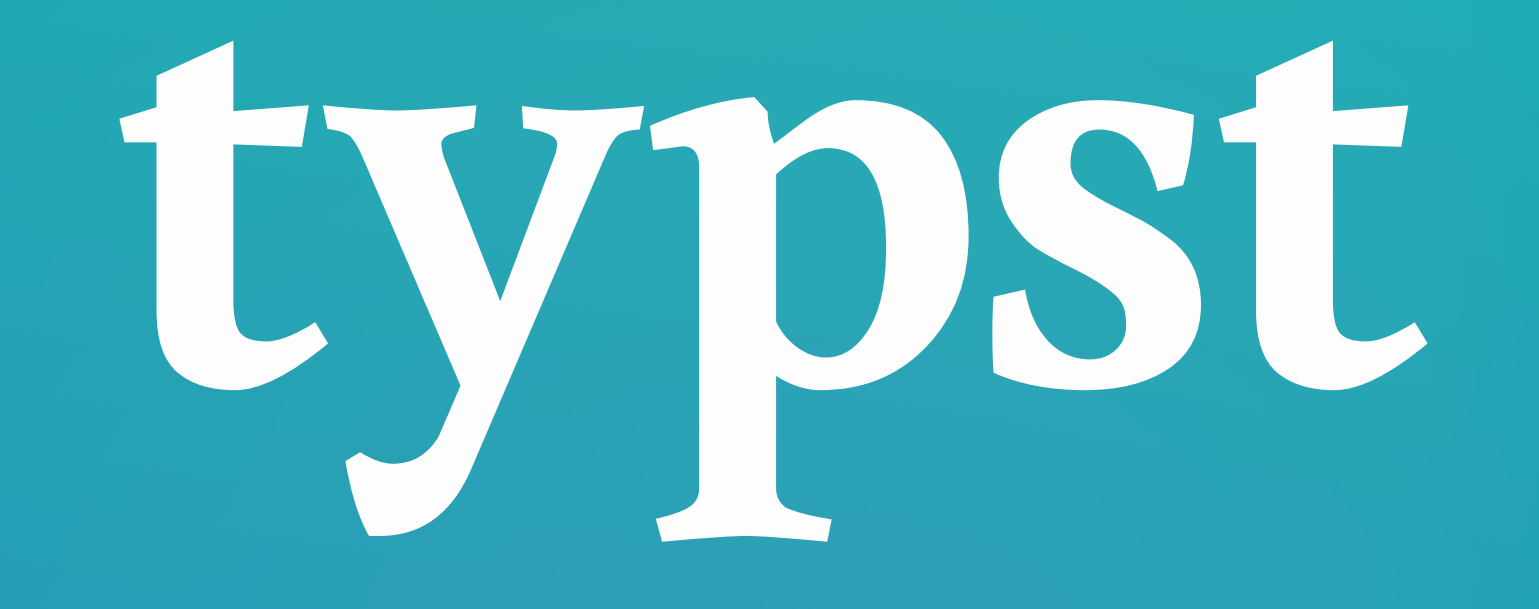

**15**

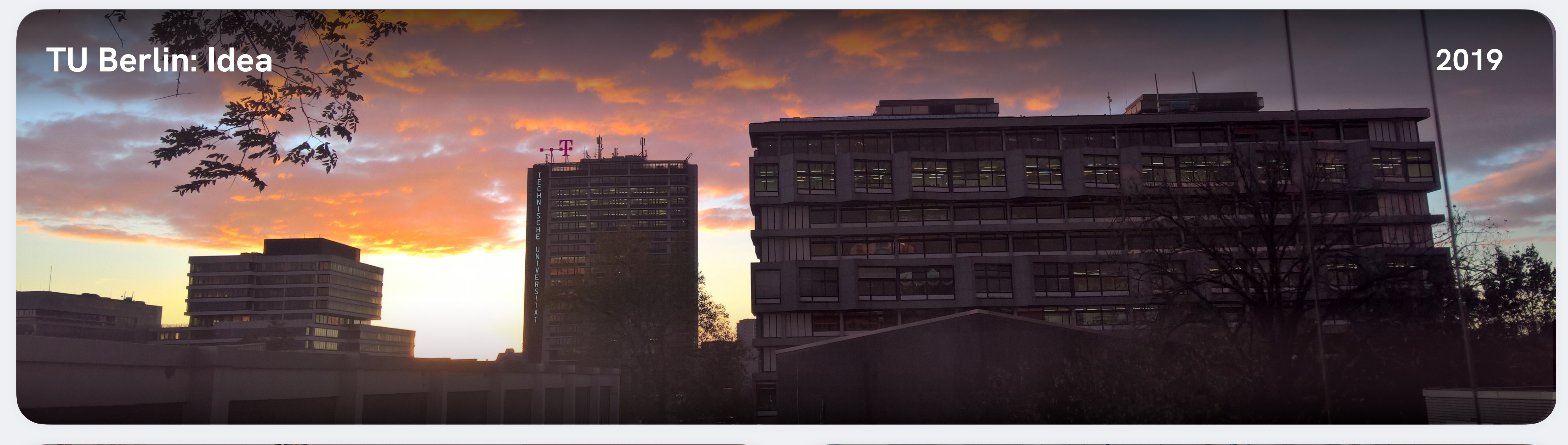

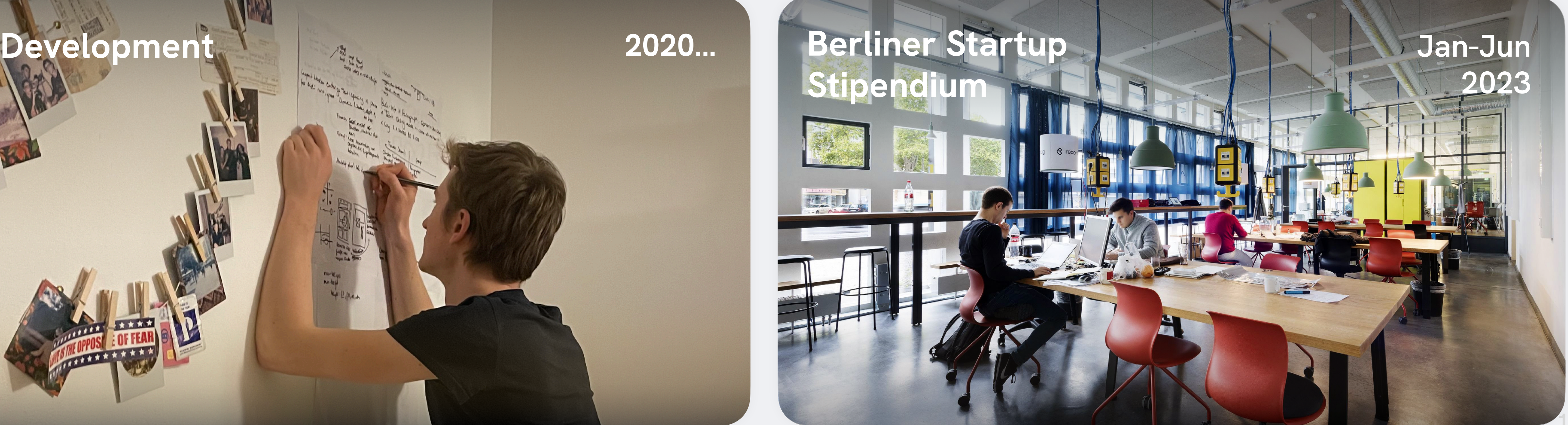

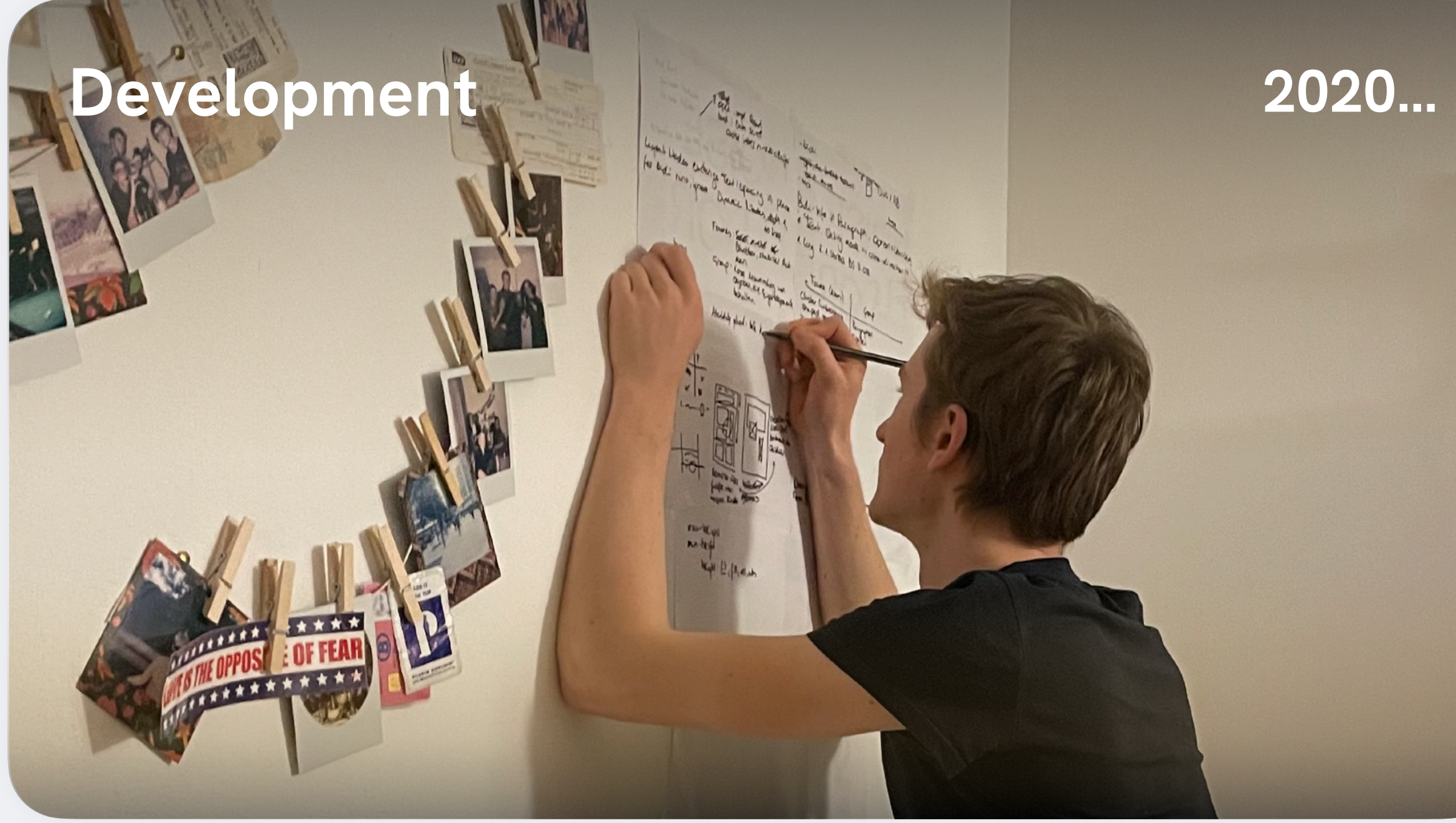

```
File
        Typst
                        Edit
                               View
                                       Text
                                               Structure
                                                                             Help
                                                           Layout
                                                                     Code
 \bullet\hspace{0.4mm}\bullet\hspace{0.4mm}\bullet\hspace{0.4mm}\bullet\hspace{0.4mm}H \mid \Xirac{1}{2}В
                                                             \sum@ | <>
        Latin Modern Roman
                                          I18
                             Egon
回
       19
            <u>= Introduction</u>
            Our concept suggests three ways that A-Mail can be best utilized.
       20
       21्रु
            - First is to reduce the probability of the failure of a space mission. This
       22
               problem is known as the Mars problem and suggest problems with human
               communication.
       23
                                                      Johanna
       24
             - High round-trip times required for<mark> commu</mark>nication between Mars and Earth inhibits
               successful human developments on the planet. In contrast, the delivery speed of
               an A-Mail can be determined through this simple formula:
              \[\int \sqrt{t}\right] = \lim(t \rightarrow \inf) integrate(t..inf) c * sqrt(t^2) dt ]$
       25
       26
       27
            #figure(
              image("a-mail.svg"),
       28
       29
               caption: [
                 Visualization of the FTL Earth Nicole ars communication
       30
                 capabilities enabled by Typst.
       31
              J,
       32
       33
            D
typst
       34
            The foundations of A-Mail promise exciting new ways to predict problems and apply
       35
            existing and new best practices to ensure the mail is delivered without any
            issues. We call this extension AI-Mail. AI-Mail is a new concept designed and
```
delivered by artificially intelligent (AT) agents The AT-Mail agents are

# Demo

△ Johanna's Typst > Space Mail  $100\%$   $+$  $\checkmark$  $\overline{\phantom{m}}$ ABSTRACT Recent advances in space-based document processing have enabled faster mail delivery between different planets of a solar system. Given the time it takes for a message to be transmitted from one planet to the next, its estimated that even a one-way trip to a distant destination could take up to one year. During these periods of interplanetary mail delivery there is a slight possibility of mail being lost in transit. This issue is considered so serious that space management employs P.I. agents to track down and retrieve lost mail. We propose A-Mail, a new anti-matter based approach that can ensure that mail loss occurring during interplanetary transit is unobservable and therefore potentially undetectable. Going even further, we extend A-Mail to predict problems and apply existing and new best practices to ensure the mail is delivered without any issues. We call this extension AI-Mail. Integrating quantum computing could open up even more possible applications, ranging from inter-galactic delivery to mind reading.

Reference: Johanna Swift, Egon Stellaris, Oliver Liam. Towards

High round-trip times required for communication between Mars and Earth inhibits successful human developments on the planet. In contrast, the delivery speed of an A-Mail can be determined through this simple formula:

$$
v(t) = \lim_{t \to \infty} \int_t^\infty c \cdot \sqrt{t^2} dt
$$

Earth

Oliver Liam

Mail Institute

Towards Faster Interstellar Mail Delivery

Johanna Swift

Delivery Institute

Egon Stellaris

Space Institute

May 17th, 2022

Until there is a definitive answer to the mystery of the dead star, please use the old postal system to submit your question and report

the location of missing letters to the P.I.

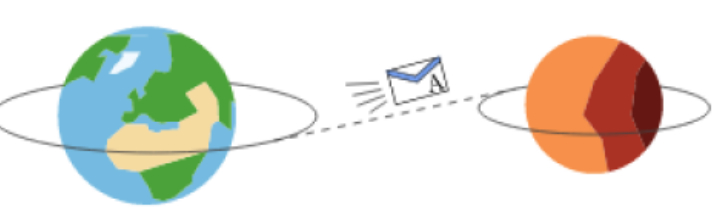

Figure 1: Visualization of the FTL Earth-to-Mars communication capabilities enabled by Typst.

The foundations of A-Mail promise exciting new ways to predict problems and apply existing and new best practices to ensure the mail is delivered

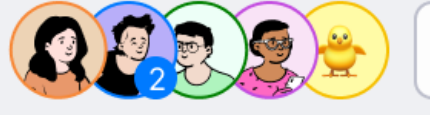

Mars

Share  $\frac{\perp}{ }$ 

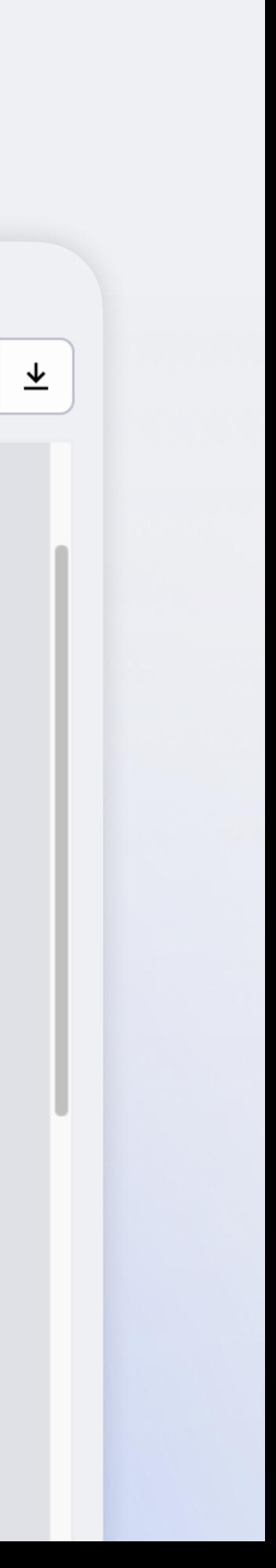

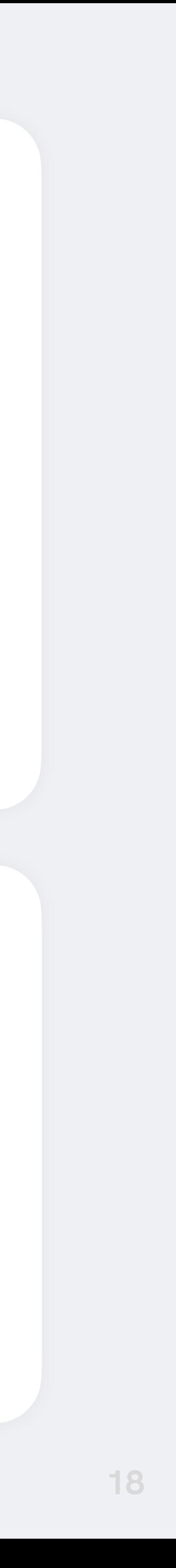

## Compiler architecture

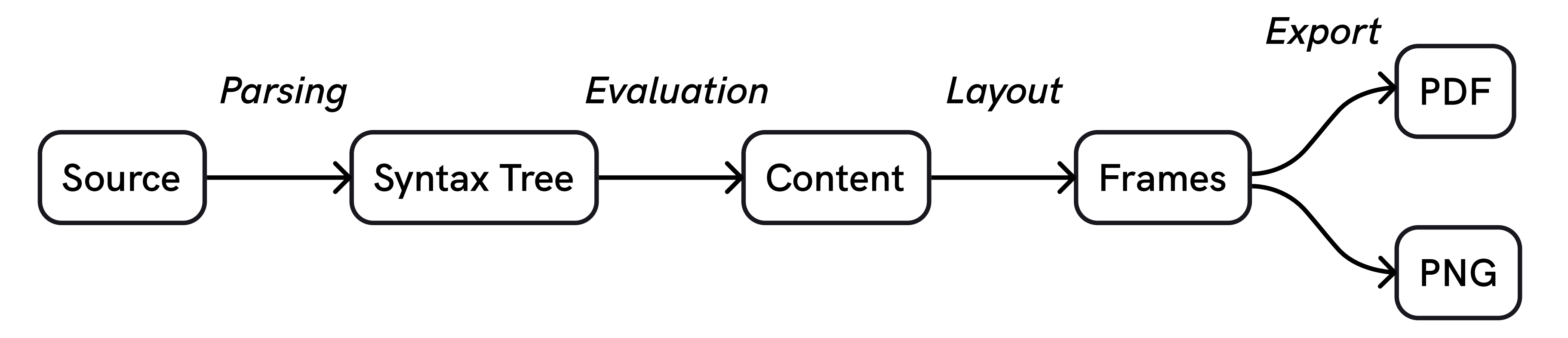

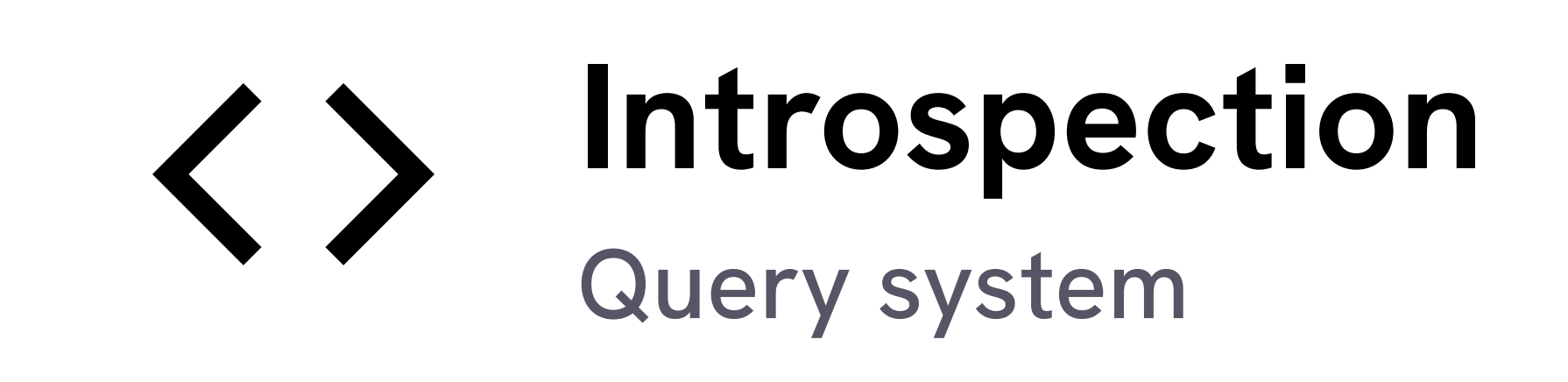

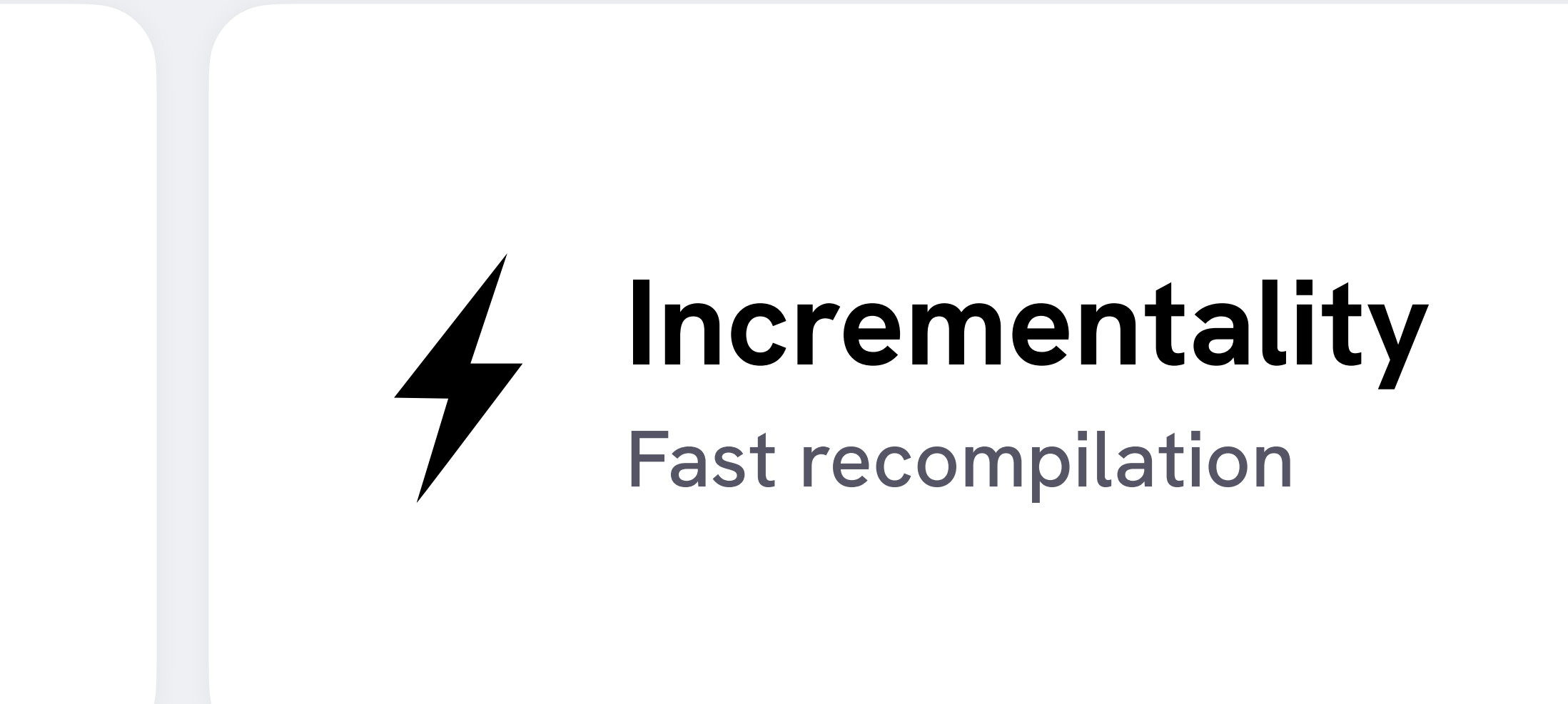

#### **Recent Developments Within Glaciers**

#### Laurenz

laurenz.maedje@typst.app

#### OUTLINE

#### **ABSTRACT**

Lorem ipsum dolor sit amet, consectetur adipiscing elit, sed do eiusmod tempor incididunt ut labore et dolore magnam aliquam quaerat voluptatem. Ut enim aeque doleamus animo, cum corpore dolemus, fieri tamen permagna accessio potest, si aliquod aeternum et infinitum impendere malum nobis opinemur. Quod idem licet transferre in voluptatem, ut postea variari voluptas distinguique possit, augeri amplificarique non possit.

#### 1. Introduction

Lorem ipsum dolor sit amet, consectetur adipiscing elit, sed do eiusmod tempor incididunt ut labore et dolore magnam aliquam quaerat volup-

July 20, 2023

**Martin** martin.haug@typst.app

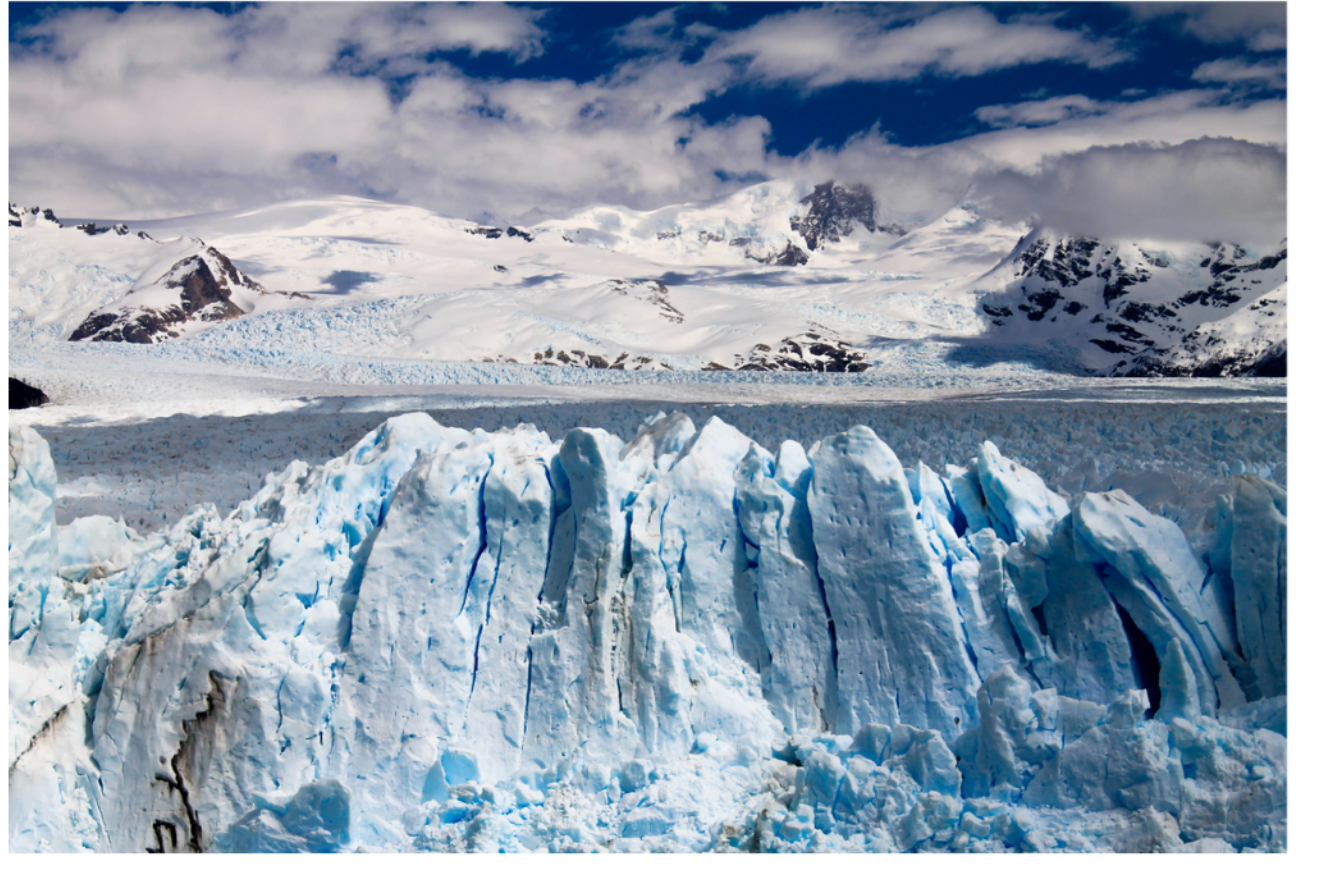

Figure 1: A glacier which might not exist for much longer.

#### 2. Related Work

In Figure 1, we can clearly observe: Lorem ipsum dolor sit amet, consectetur adipiscing elit, sed do eiusmod tempor incididunt ut labore et dolore magnam aliquam quaerat voluptatem. Ut enim aeque doleamus animo, cum corpore dolemus, fieri tamen permagna accessio potest, si aliquod aeternum et infinitum impendere malum

#### **= Headings** #locate(loc => { let headings = query(heading, loc) for elem in headings [ - #elem.body (Level #elem.level) ] })

#### **= Introduction** #lorem(8)

#### **== Background** #lorem(8)

## **Headings**

- Headings (Level 1)
- Introduction (Level 1)
- Background (Level 2)

## Introduction

Lorem ipsum dolor sit amet, consectetur adipiscing elit.

## Background

Lorem ipsum dolor sit amet, consectetur adipiscing elit.

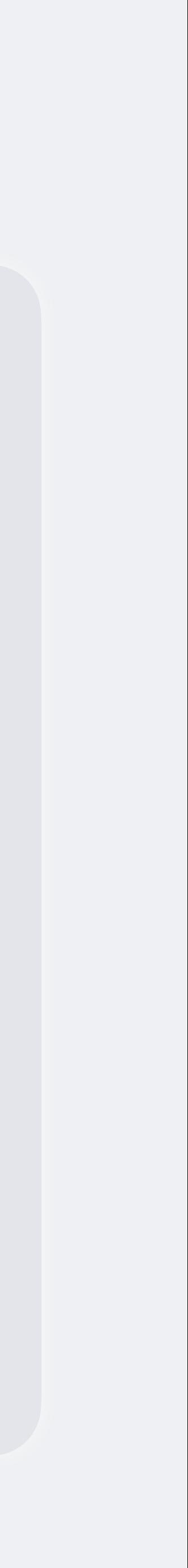

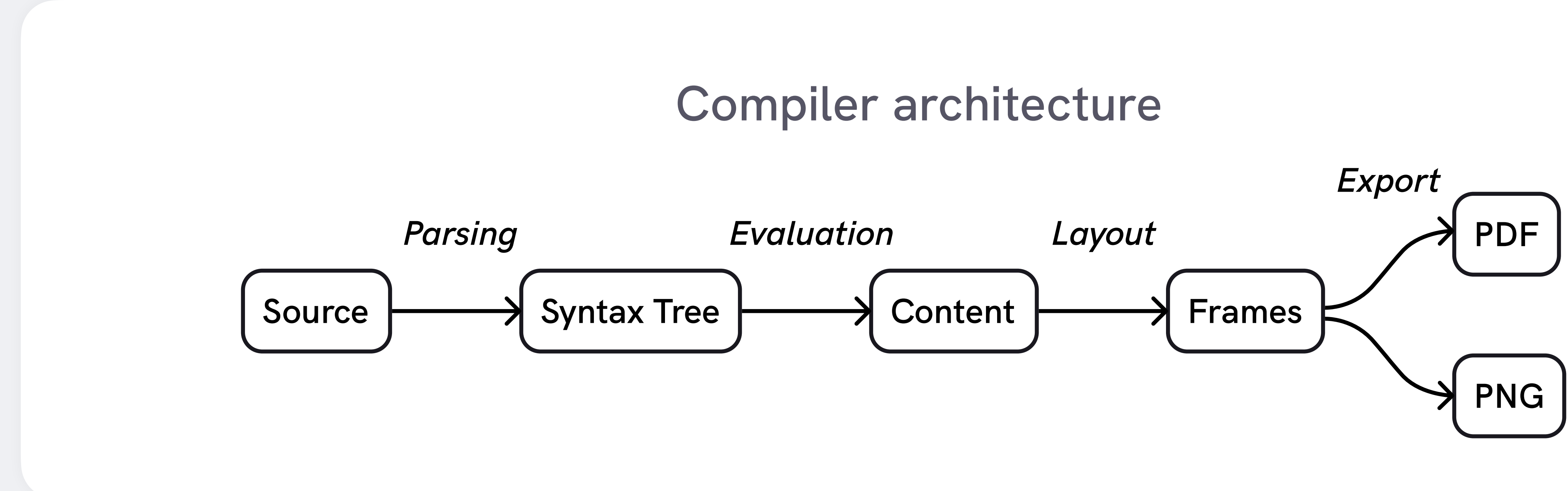

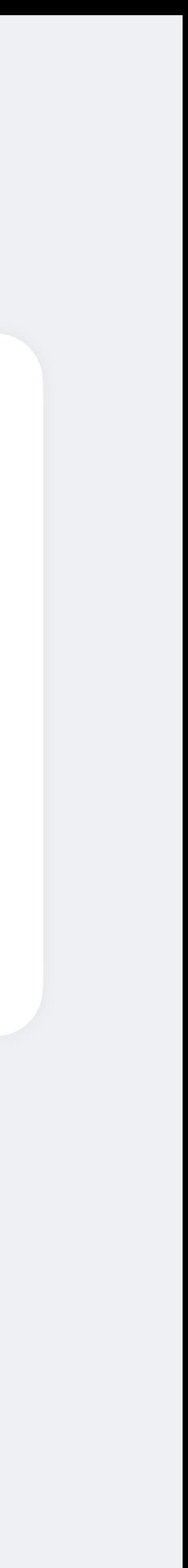

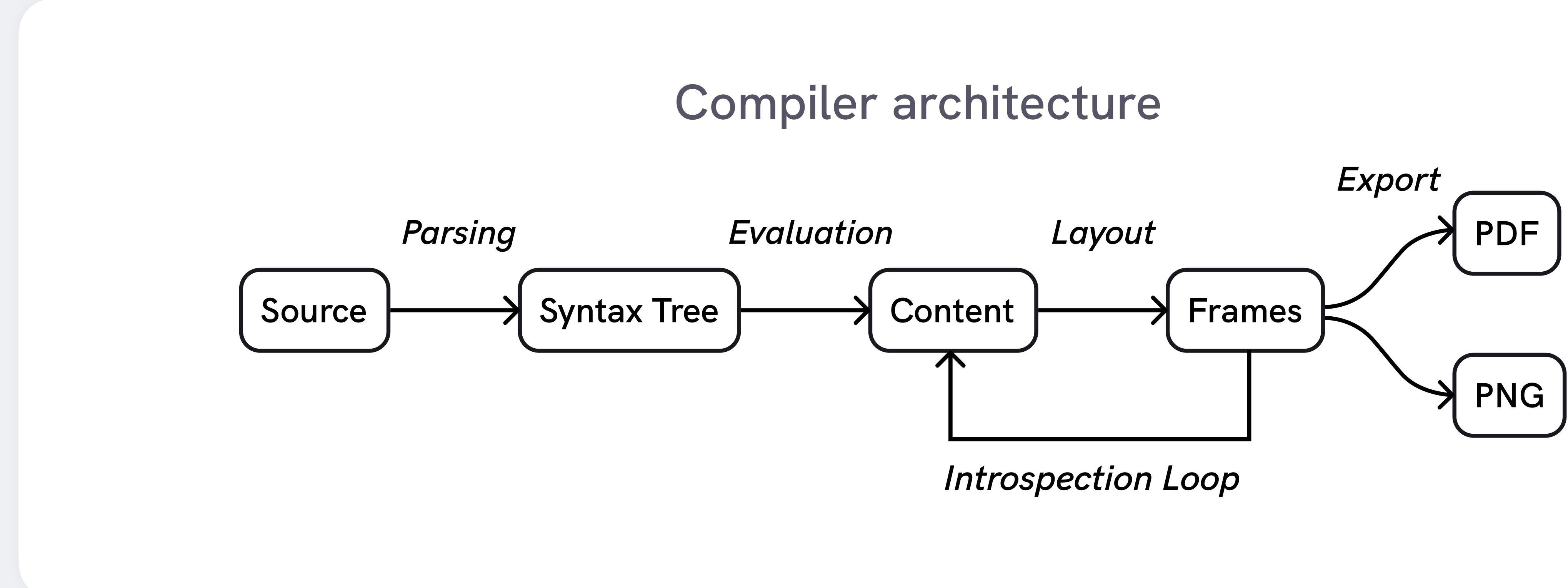

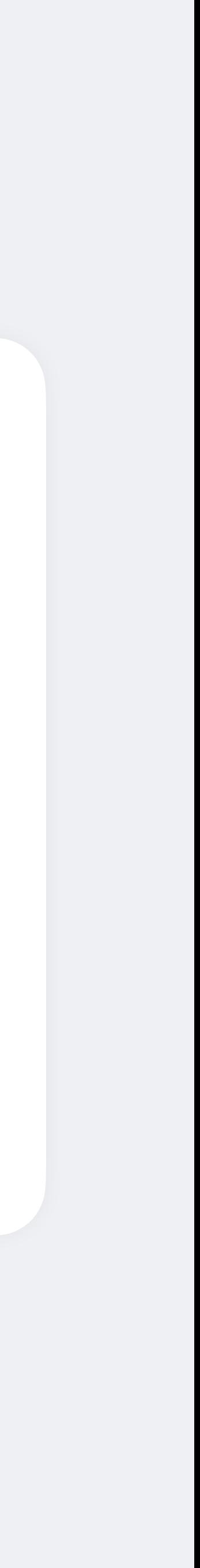

#### **= Headings** #locate(loc => { let headings = query(heading, loc) for elem in headings [ - #elem.body (Level #elem.level) ] })

#### **= Introduction** #lorem(8)

#### **== Background** #lorem(8)

## **Headings**

- Headings (Level 1)
- Introduction (Level 1)
- Background (Level 2)

## Introduction

Lorem ipsum dolor sit amet, consectetur adipiscing elit.

## **Background**

Lorem ipsum dolor sit amet, consectetur adipiscing elit.

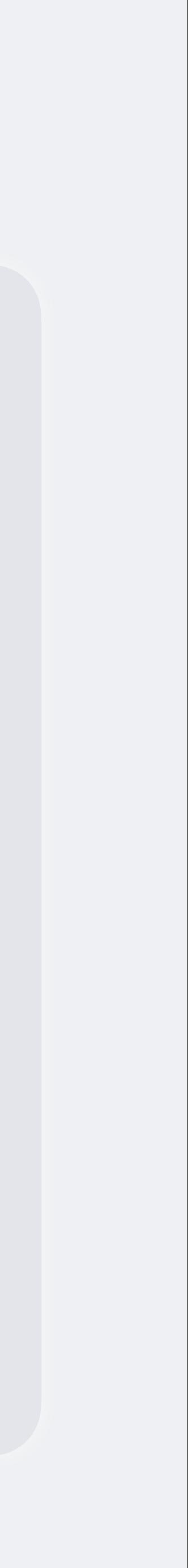

```
= Headings
#locate(loc => {
   let headings = query(
     selector(heading).after(loc), 
     loc,
 )
   for elem in headings [
     - #elem.body (Level #elem.level)
 ]
})
```

```
= Introduction
#lorem(8)
```

```
== Background
#lorem(8)
```
## **Headings**

- Introduction (Level 1)
- Background (Level 2)

## Introduction

Lorem ipsum dolor sit amet, consectetur adipiscing elit.

## **Background**

Lorem ipsum dolor sit amet, consectetur adipiscing elit.

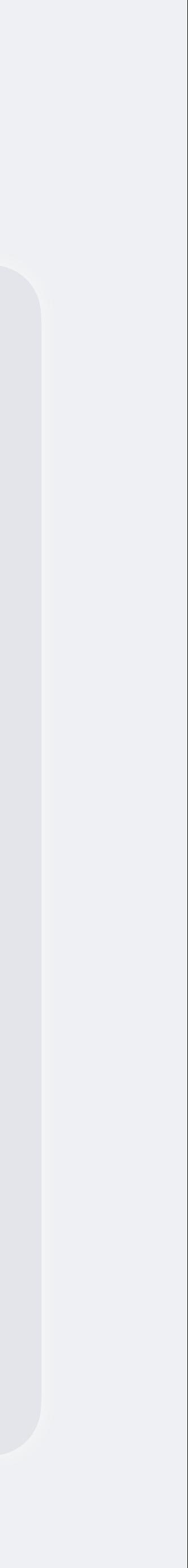

```
#locate(loc => {
   let headings = query(heading, loc)
   [= Heading] * (headings.len() + 1)
})
```
Heading Heading Heading Heading Heading

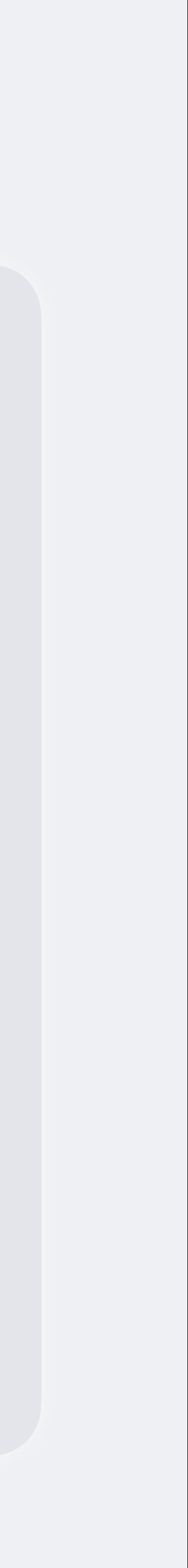

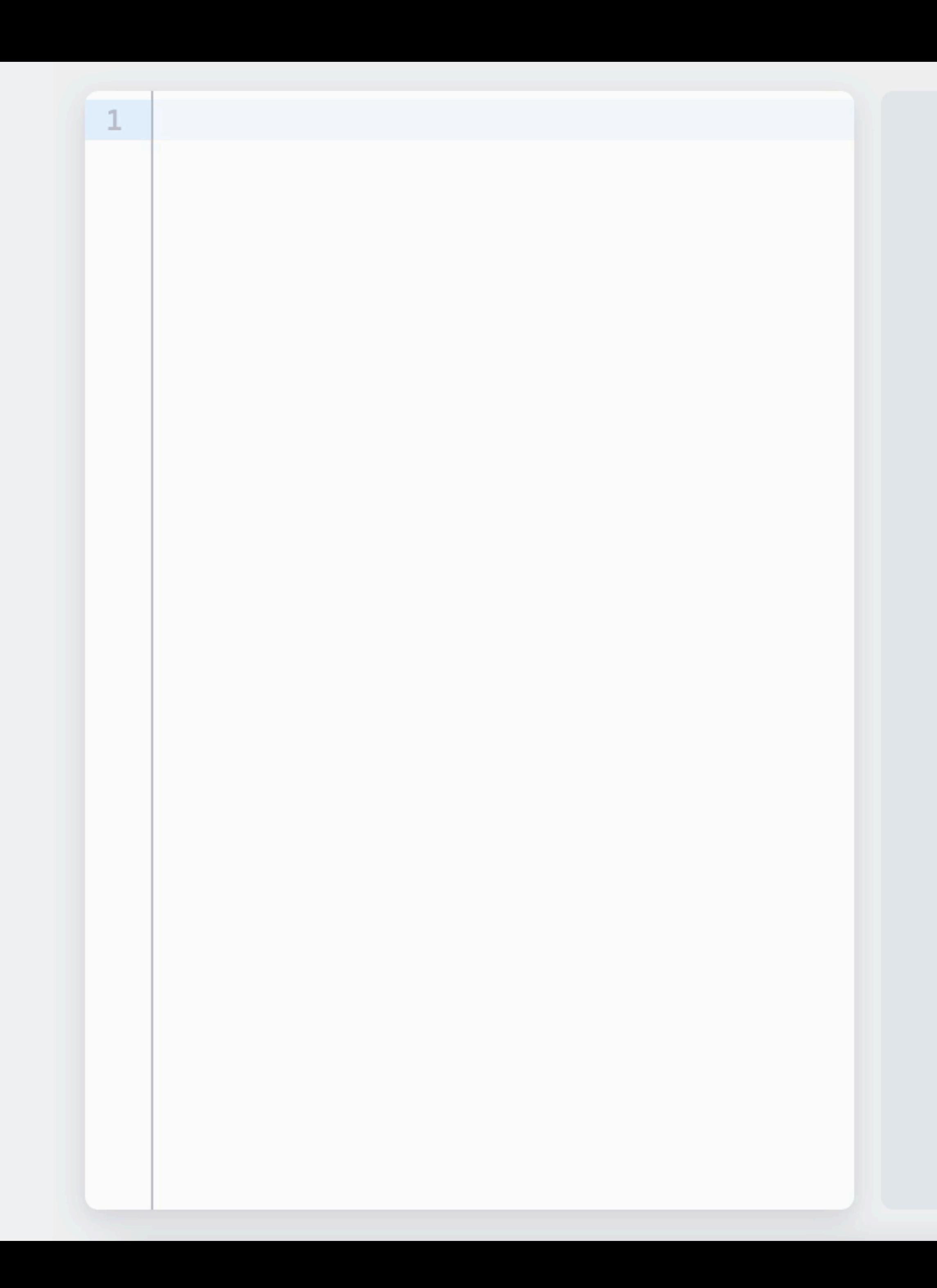

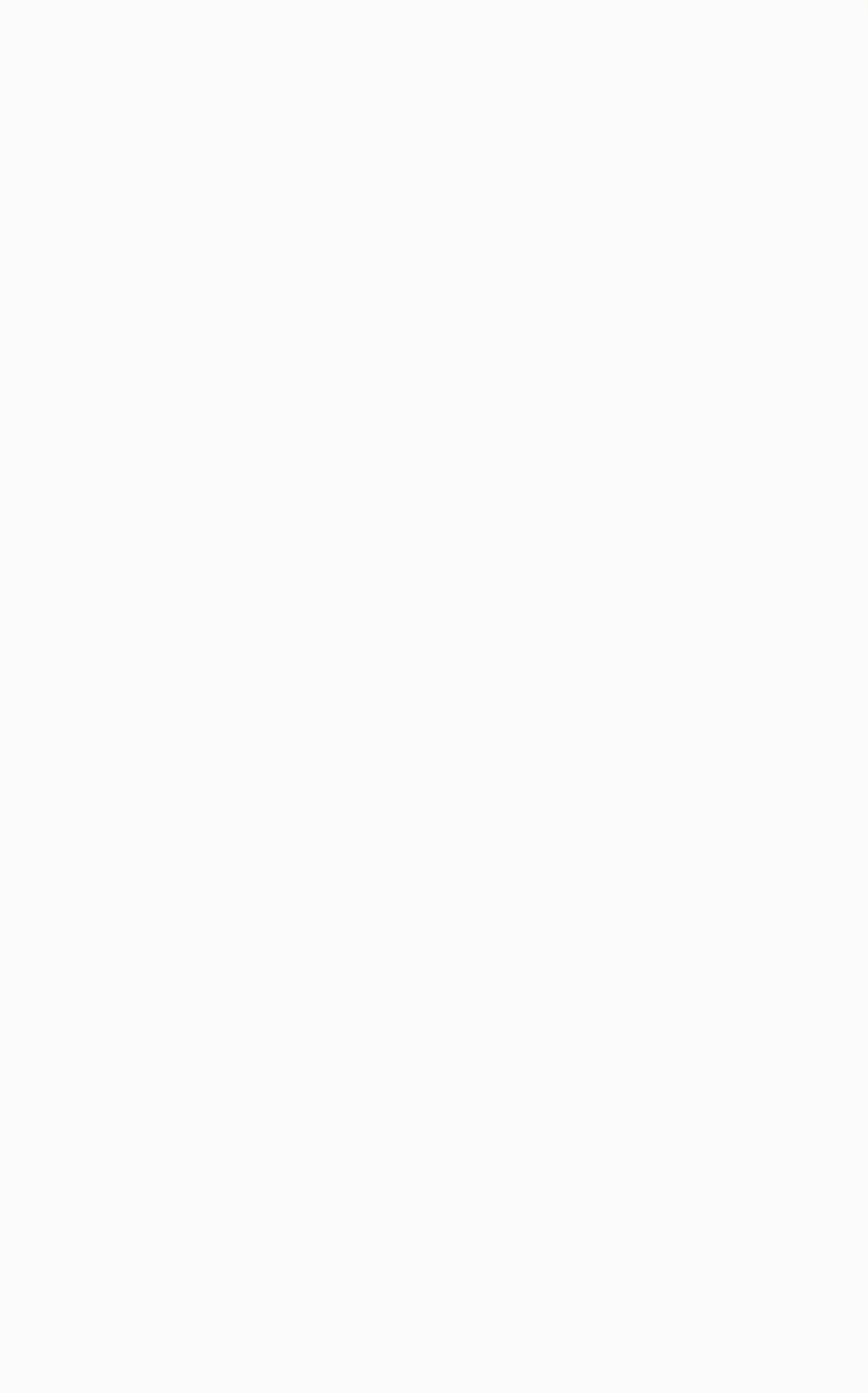

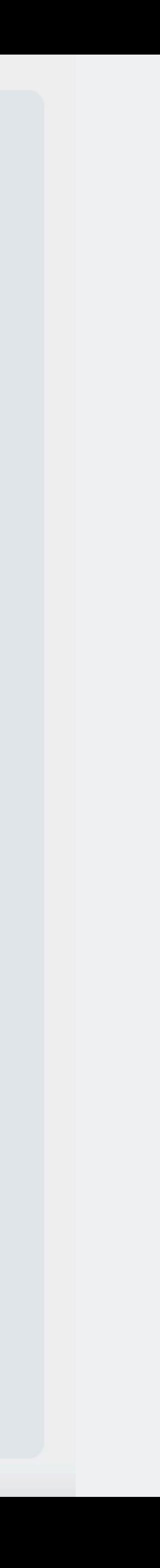

gamma.calc

8 + 1

}

script

```
fn evaluate(script: &str, files: &Files) -> i32 {
         .split('+')
         .map(str::trim)
         .map(|item| match item.parse::<i32>() {
            Ok(num) \implies num, Err(_) => evaluate(&files.get(item), files),
```
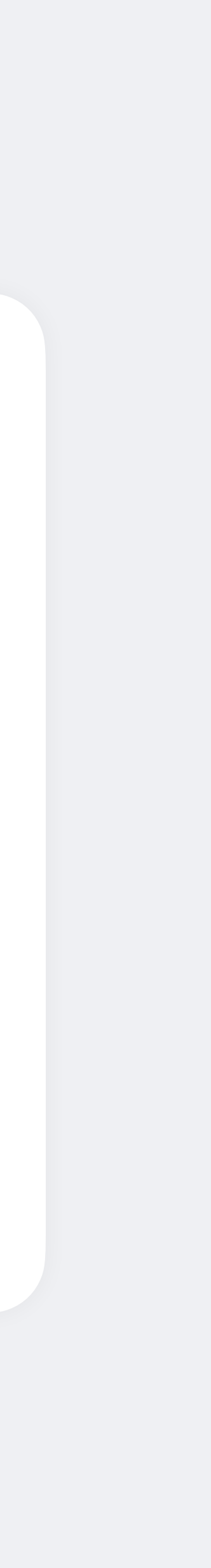

})

.sum()

beta.calc

gamma.calc + 4

## **Incrementality**

alpha.calc calc.rs

 $1 + 2 + \text{beta.calc}$ 

gamma.calc

8 + 1

calc.rs

}

alpha.calc

 $1 + 2 + \text{beta.calc}$ 

```
fn evaluate(script: &str, files: Tracked<Files>) -> i32 {
          .split('+')
          .map(str::trim)
          .map(|item| match item.parse::<i32>() {
             Ok(num) \implies num,Err( ) \Rightarrow evaluate( &files.get(item), files),
```
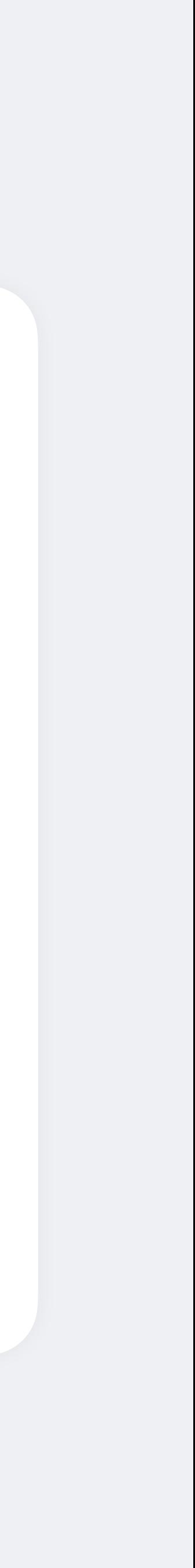

beta.calc

gamma.calc + 4

#[comemo::memoize] script }) .sum()

```
fn evaluate(script: &str, files: Tracked<Files>) -> i32 {
         .split('+')
         .map(str::trim)
         .map(|item| match item.parse::<i32>() {
            Ok(num) \implies num, Err(_) => evaluate(&files.get(item), files),
```
 fn get(&self, path: &str) -> String { /\* load and cache file \*/

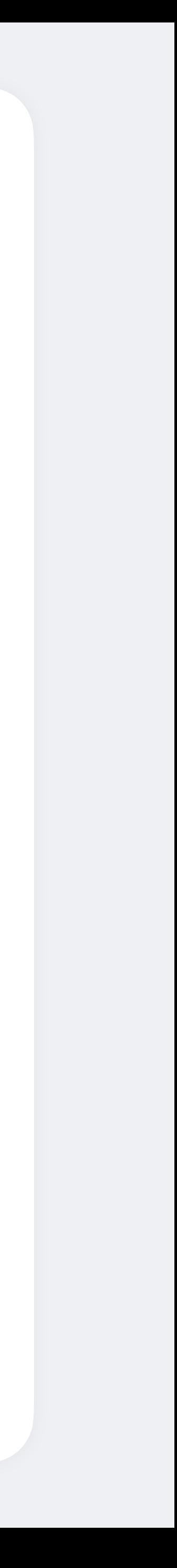

calc.rs

#[comemo::memoize] script }) .sum() } #[comemo::track] impl Files { } }<br>}

gamma.calc

8 + 1

alpha.calc

 $1 + 2 + \text{beta.calc}$ 

beta.calc

gamma.calc + 4

#### **= Headings** #locate(loc => { let headings = query(heading, loc) for elem in headings [ - #elem.body (Level #elem.level) ] })

**= Introduction** #lorem(8)

**== Background** #lorem(8)

## **Headings**

- Headings (Level 1)
- Introduction (Level 1)
- Background (Level 2)

## Introduction

Lorem ipsum dolor sit amet, consectetur adipiscing elit.

## **Background**

Lorem ipsum dolor sit amet, consectetur adipiscing elit.

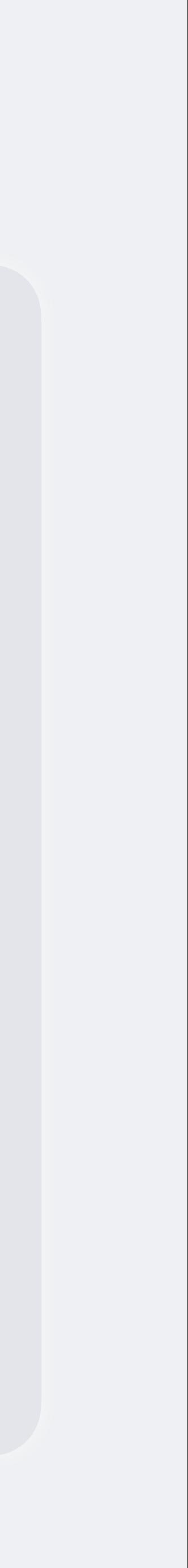

#[comemo::memoize] fn eval(

- world: Tracked<dyn World + '\_>,
- route: Tracked<Route>,
- tracer: TrackedMut<Tracer>,
- source: &Source,
- ) -> SourceResult<Module> {

}

...

eval/mod.rs

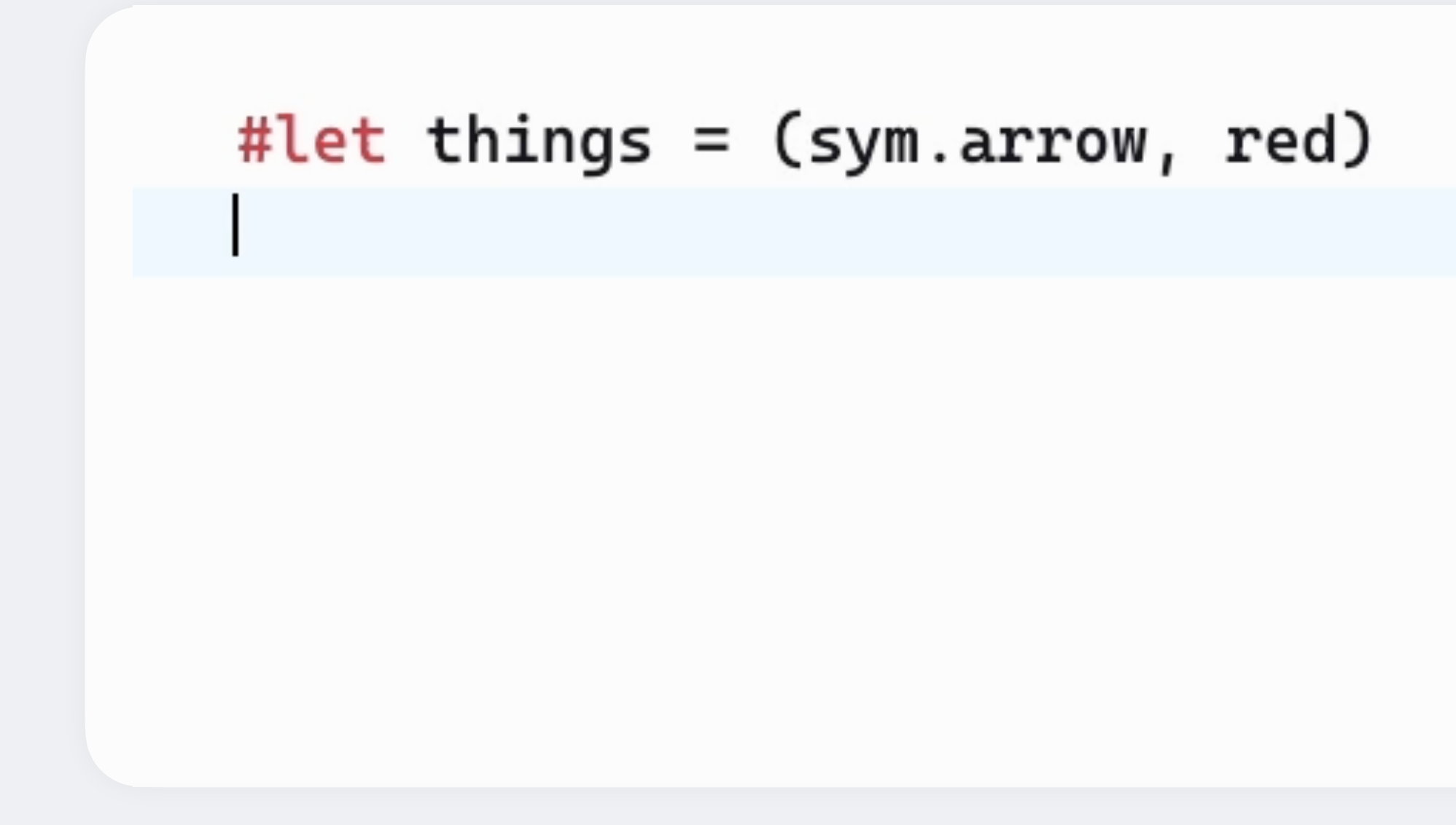

## **Autocomplete**

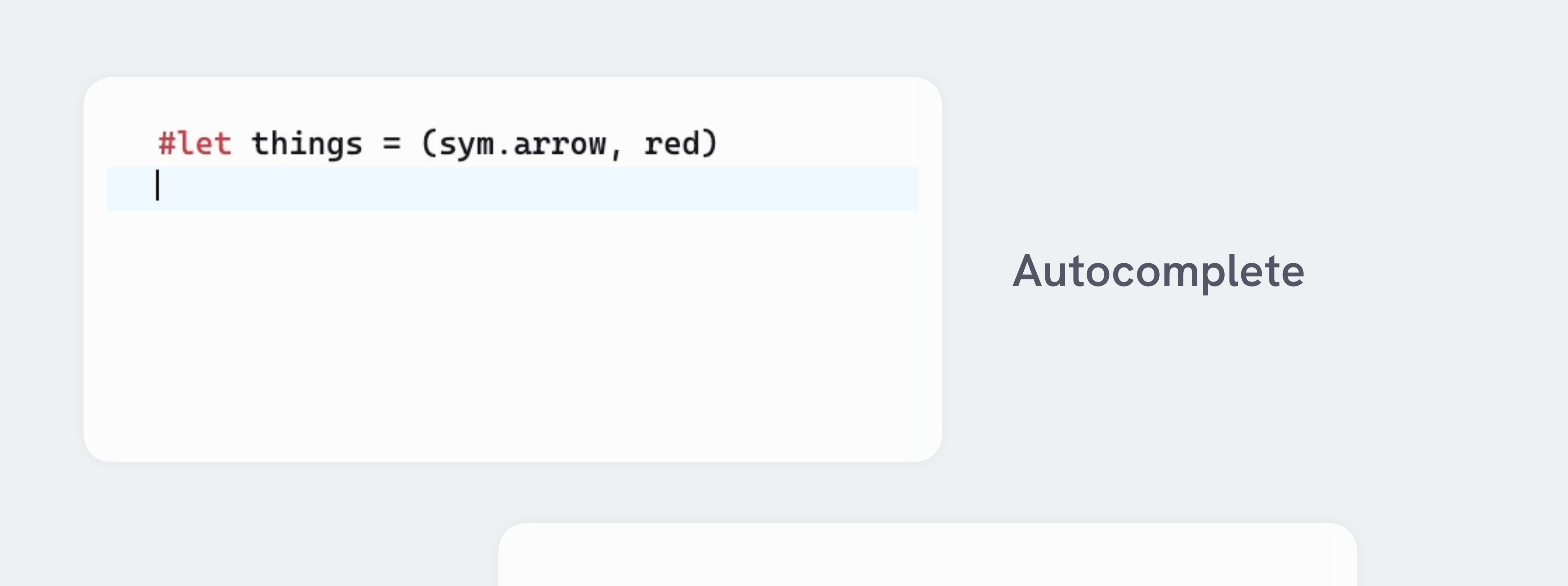

## **Hover tooltips**

#for val in range(15, step: 4) {  $str(val) + " and "$ }

![](_page_33_Figure_0.jpeg)

![](_page_33_Figure_1.jpeg)

- 2. Fully compile document and save values of relevant expressions
- 3. Autocompletion based on observed values

```
#for val in range(15, step: 4) {
```
**UI** TypeScript React Sass

**Compiler** WebAssembly Web Worker

> **API** TypeScript Serverless PostgreSQL

![](_page_34_Picture_5.jpeg)

## **Web app**

In Browser

Microsoft Azure

## **Local compiler**

\$ typst watch hello.typ watching hello.typ writing to hello.pdf

[18:35:33] compiled successfully

```
$ typst watch hello.typ
watching hello.typ
writing to hello.pdf 
[18:35:33] compiled with errors
error: expected length, found color
    /hello.typ:1:16
 │
   #set text(size: red)
 │ ^^^
```